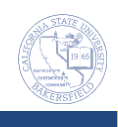

## **How to Slice a Report**

Slicers allow you to filter the data in a report without the need to determine the value you want to filter by. For example, Plan Owner refers to the school responsible for a student's plan. Instead of figuring out the name and spelling for the plan owner, you can add a Slicer for Plan Owner and then make your selection from the Slicer. These instructions will guide you in adding a slicer to a report.

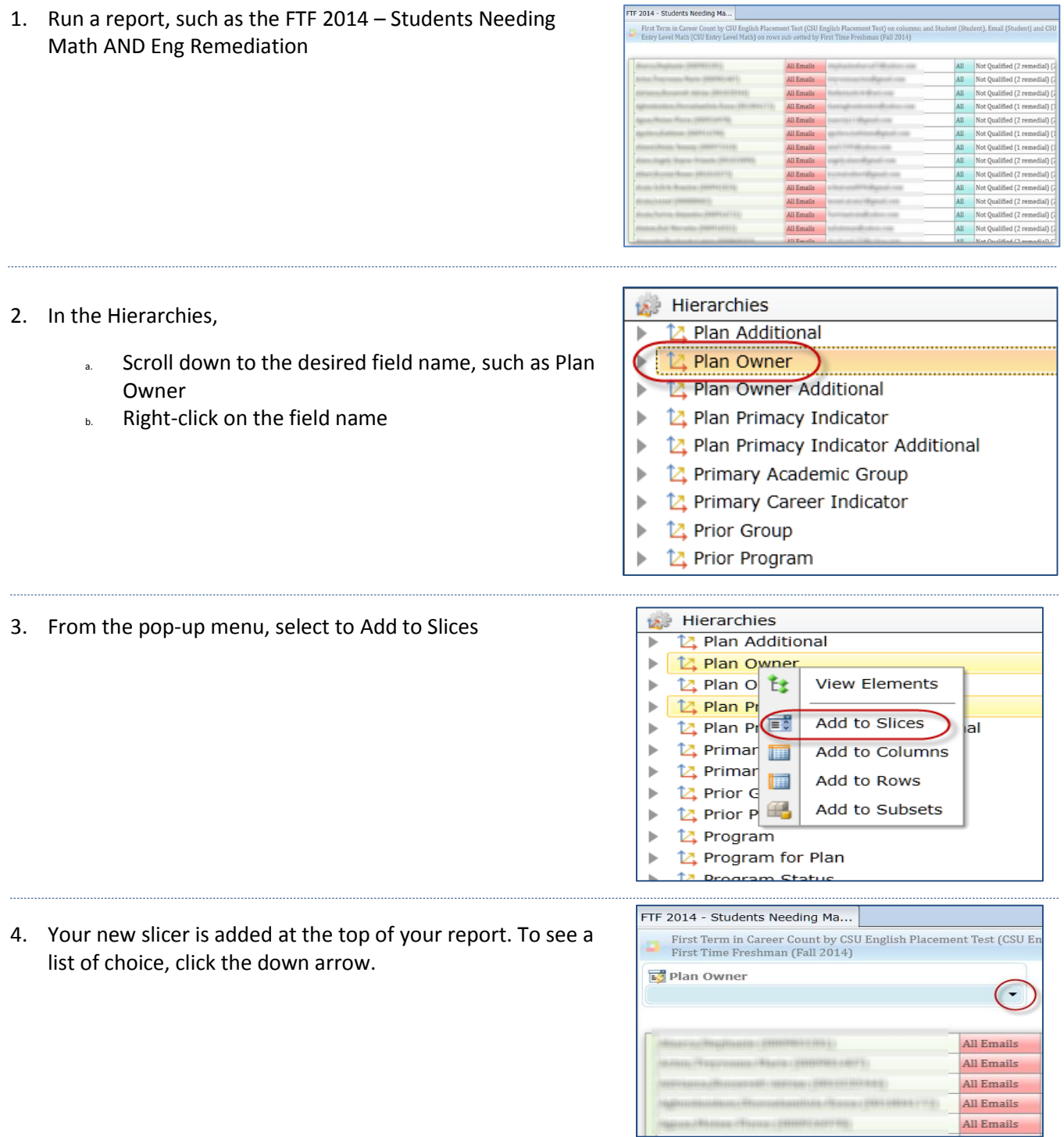

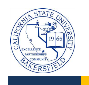

*5.* From the list you can make your selection, such as *Arts*  न्तु Plan Owner *and Humanities* All University Arts and Humanities **Extended University Division** School of Business and Public Administration *The Plan Owner is determined by the student's declared*  School of Natural Sci, Mathematics and Engineering *academic plan (major). If the student is undeclared,*  Social Sciences and Education *their Plan Owner will be Undergraduate Studies.* Undergraduate Studies **Large Query Warning** 6. If you get the Large Query Warning, just click Yes. This query has a potential cell set size of 5,540,508 and may take a long time to process. A change in the query selection is highly recommended. Do you wish to continue with the current query? Yes **No** 7. Your report opens showing only the information related FTF 2014 - Students Needing Ma... to your Slicer selection. In this case, the report shows all First Term in Career Count by CSU English Placement Test (CSU Englis the students meeting the report criteria and for the Arts and Humanities and First Time Freshman (Fall 2014) selected Plan Owner, Arts and Humanities. ■ Plan Owner Arts and Humanities All Emails All Emails **All Emails** All Emails 8. To remove a Slicer, Selections  $\ddot{\phantom{0}}$ Ł a. Open the Selections  $\frac{1}{2}$  Slices b. Locate the desired slice, such as Plan Owner Plan Owner c. Right-click the slice 钱 **View Elements** Columns d. Click Remove from the pop-up menuAdd to Slices  $\equiv$   $\frac{\pi}{2}$ **ALCSU Eng** H Add to Columns Rows E Add to Rows  $\mathbb{Z}$ Add to Subsets Student **A** Email 4 Move Up Move Down **A** CSU Entr SubSets Remove **ol** Measures